### How To Lose A Customer In 10 Seconds

Prof. Dr. Jan Borchers Media Computing Group

Telekom App-Entwickler-Konferenz 2010 • Bonn • 17.11.2010

<http://hci.rwth-aachen.de/einfach>

# **WEBSITY**

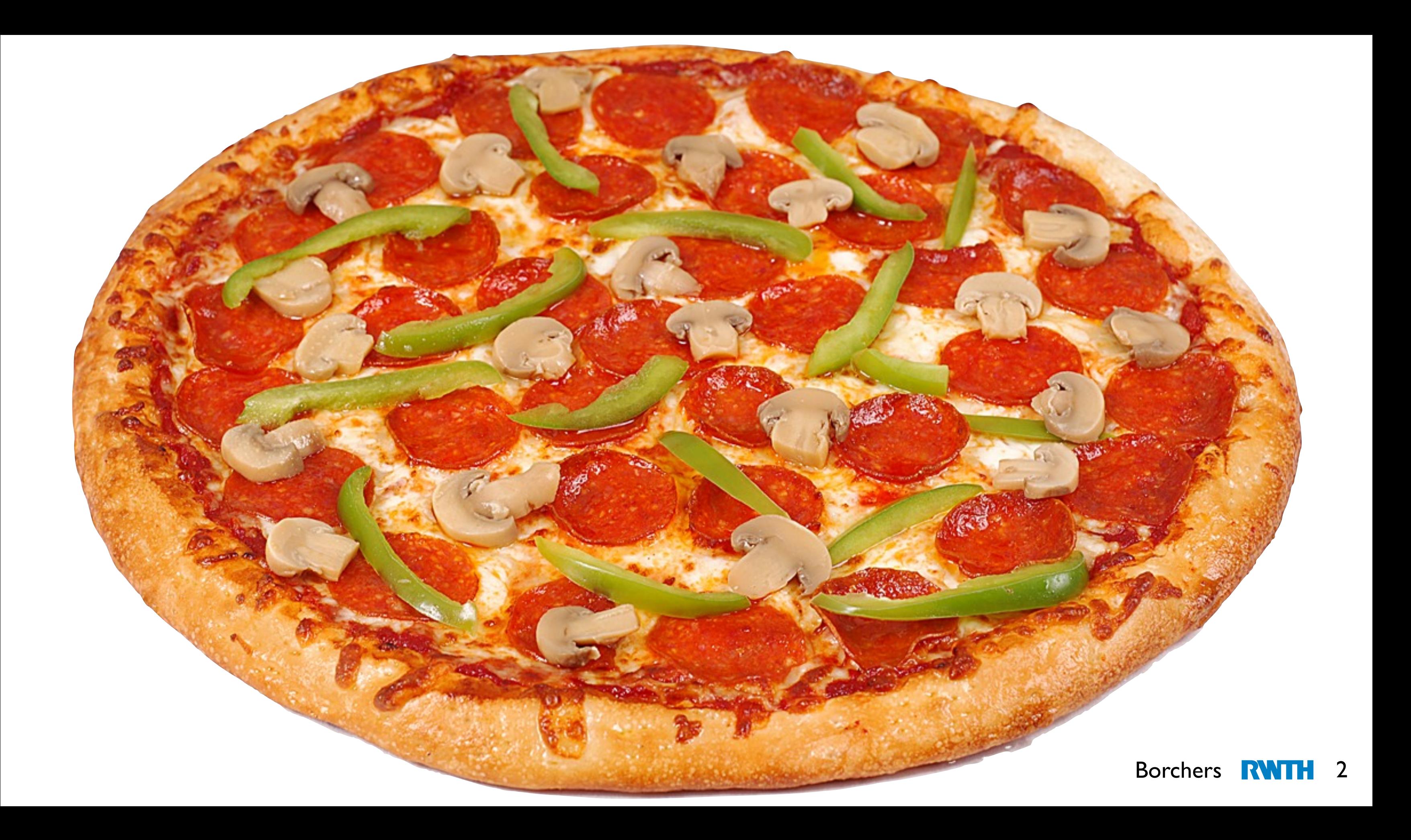

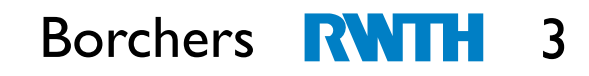

#### Aixplorer

#### "Wieso denn der?!"

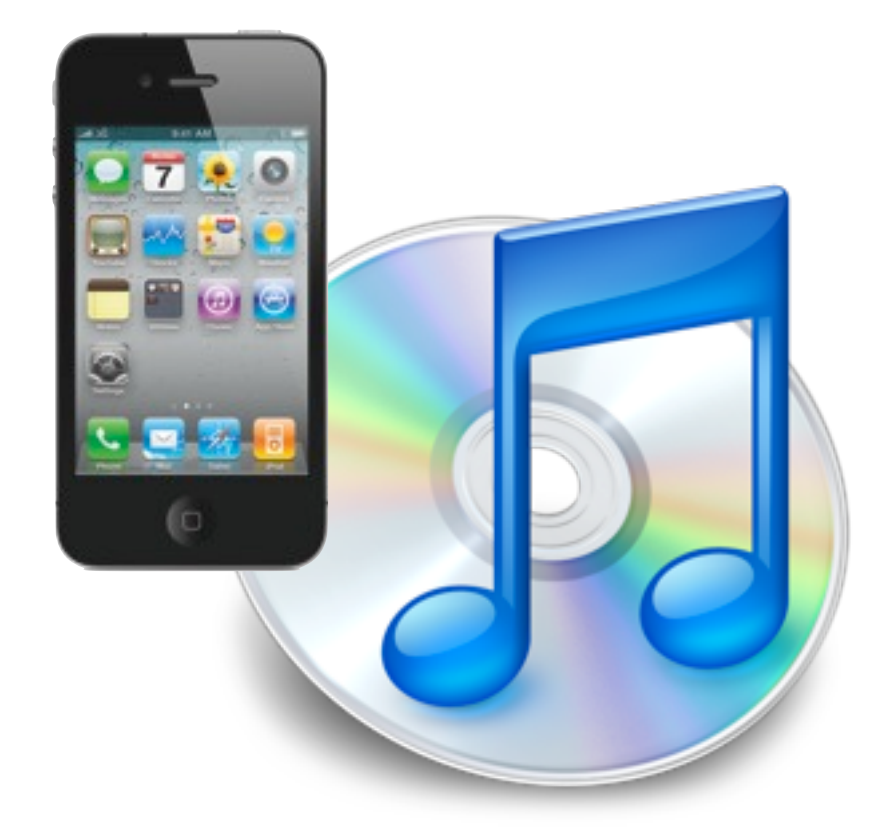

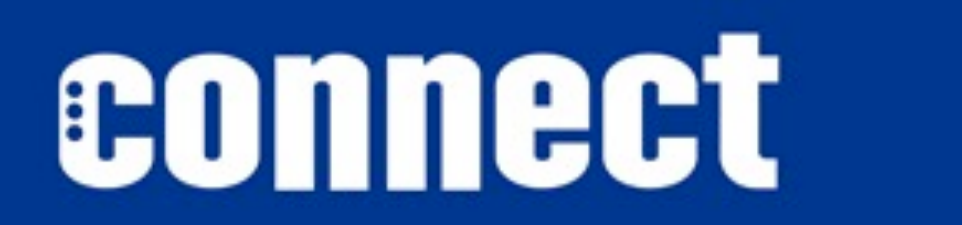

#### iPhone Development: iTunes U Top 5

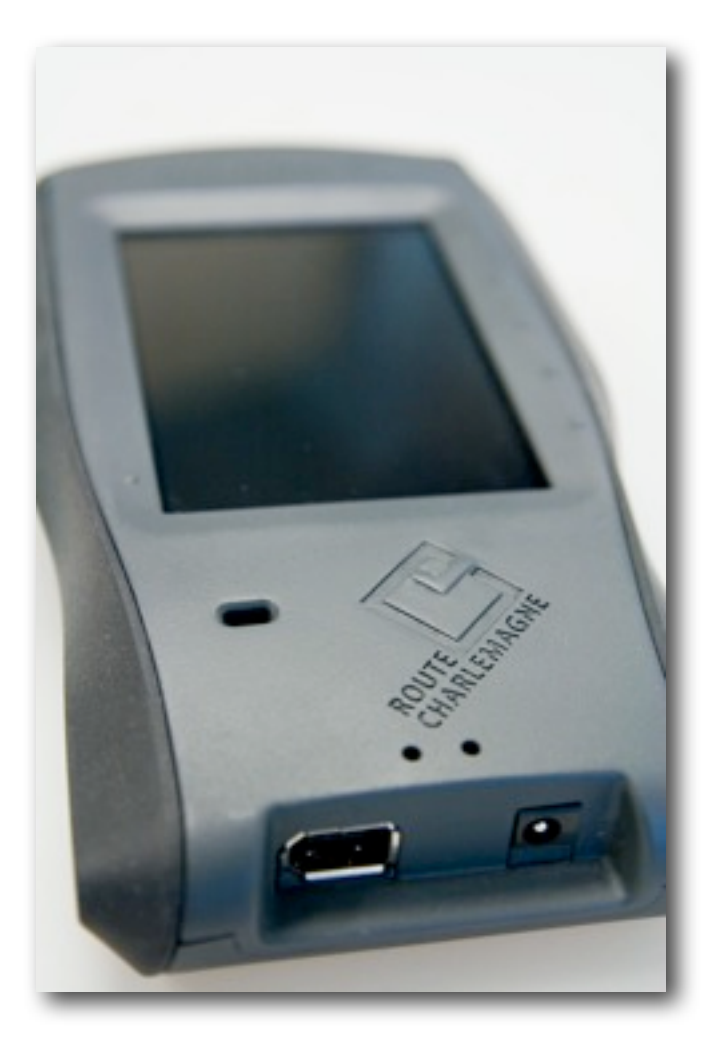

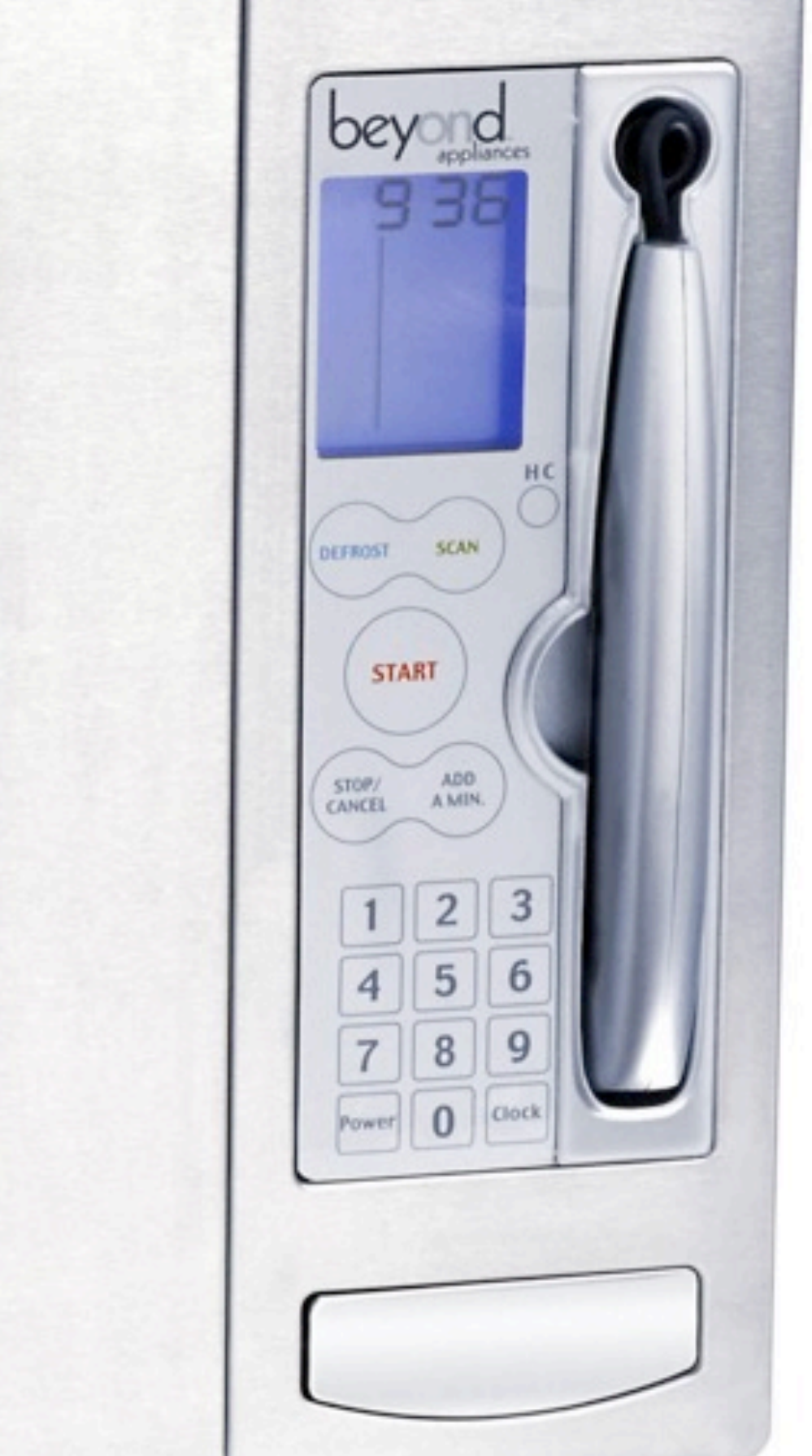

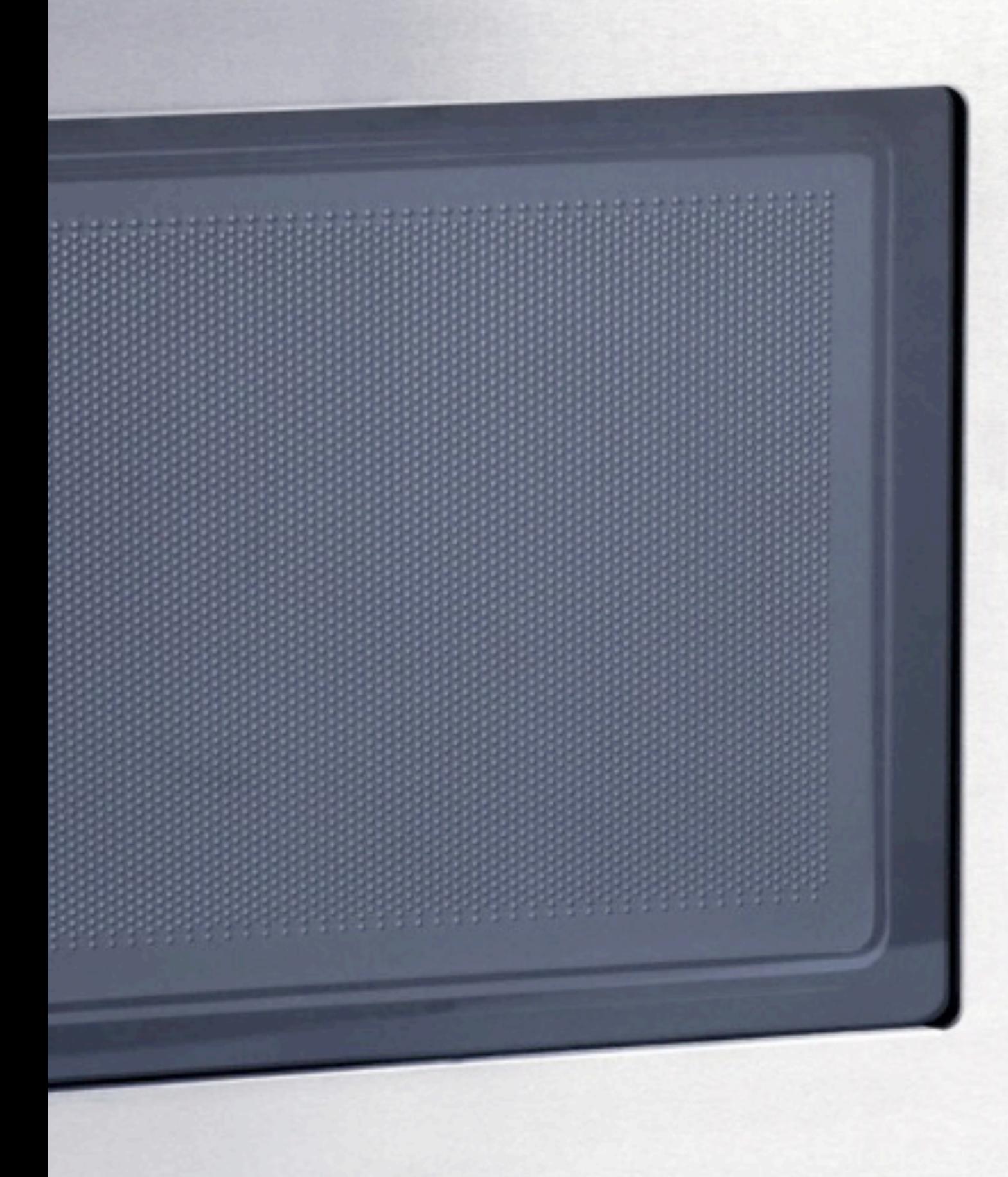

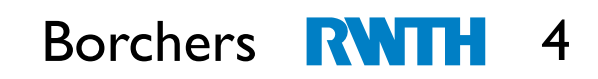

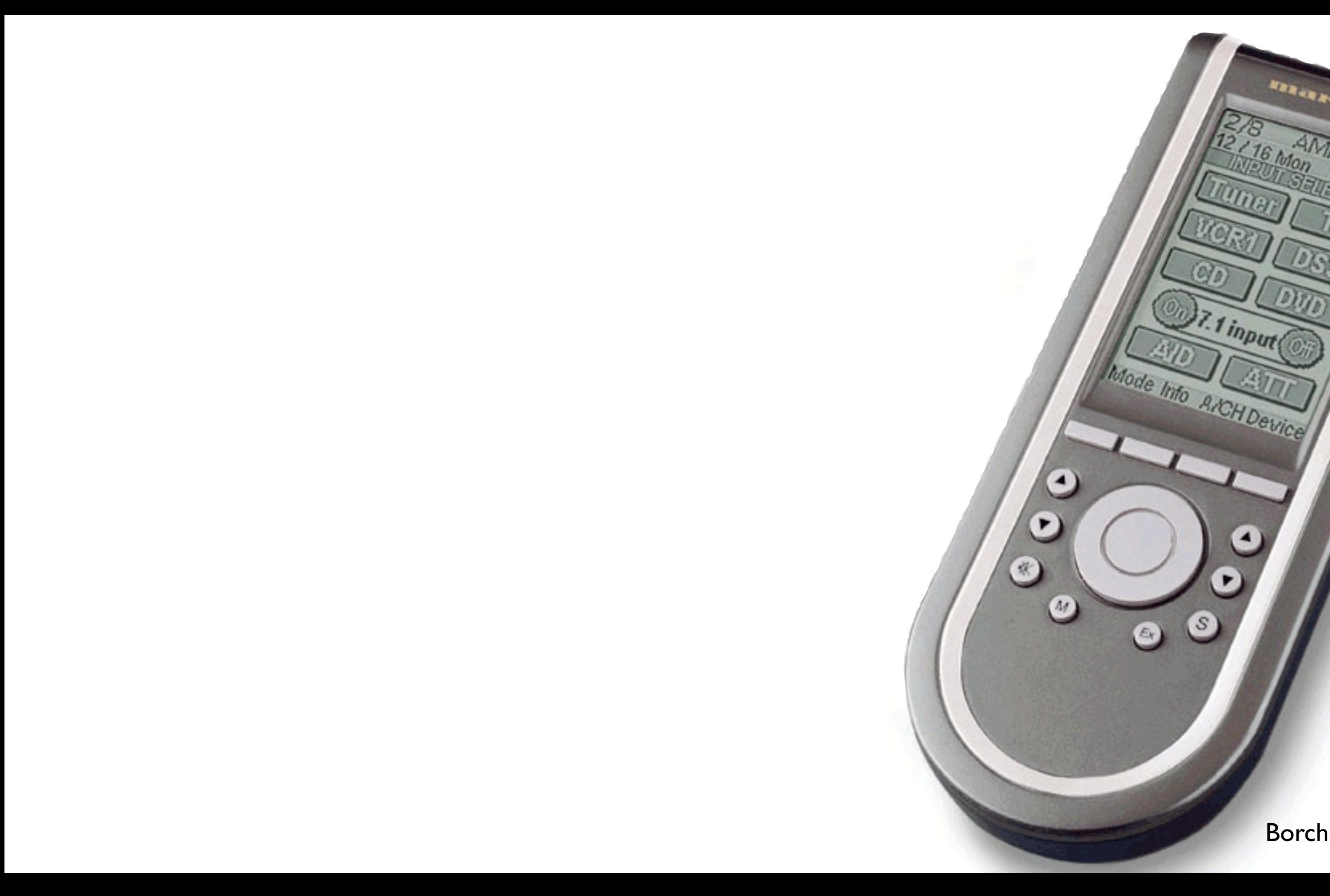

Borchers **RWTH** 5

marantz

 $AMD$ 

1000

16 Mon

2 ۰ Б.

**William** 

1937

Dr. 1 input

 $\blacktriangleleft$ 

▸

 $(0)$ 

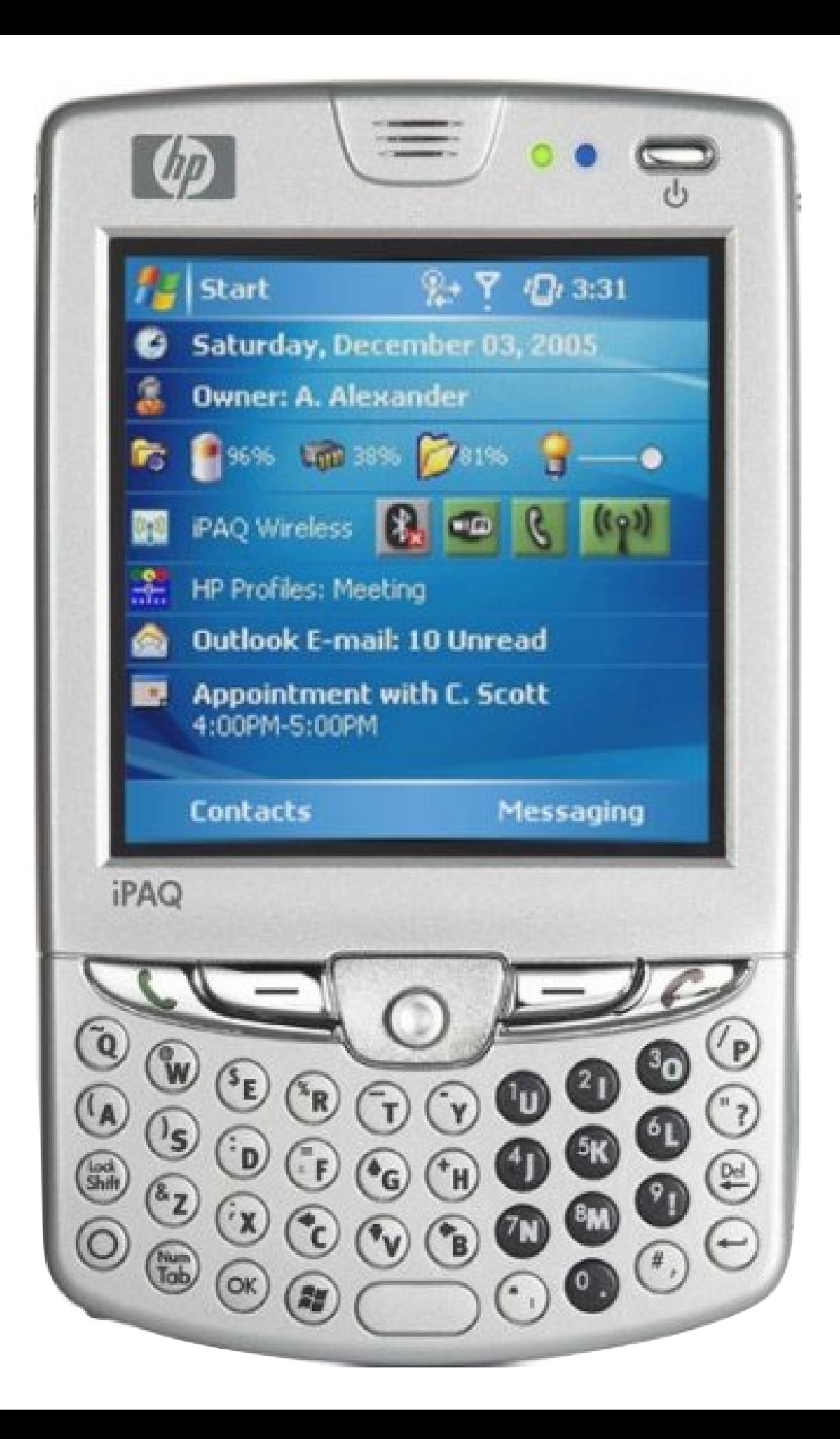

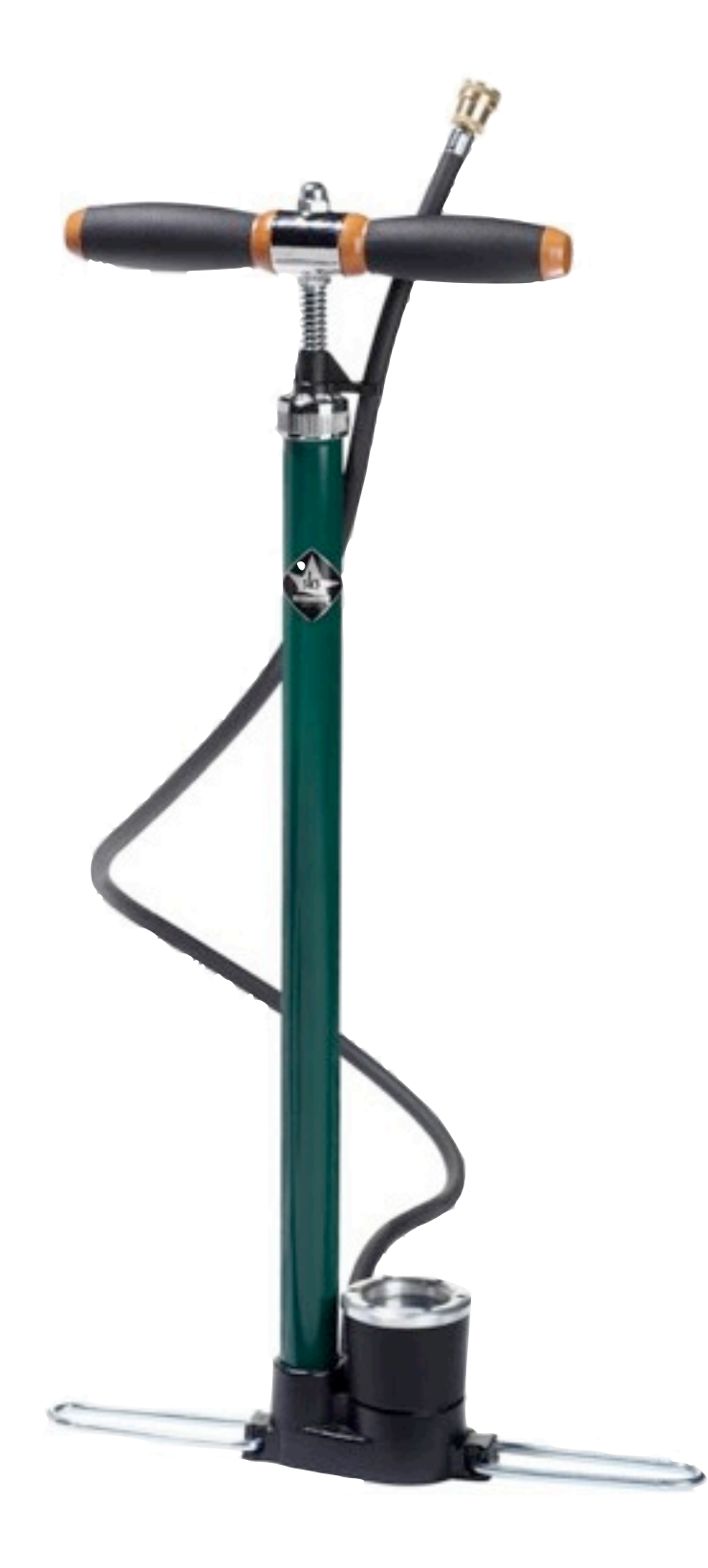

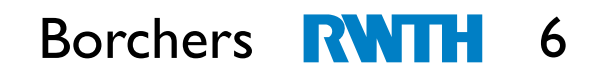

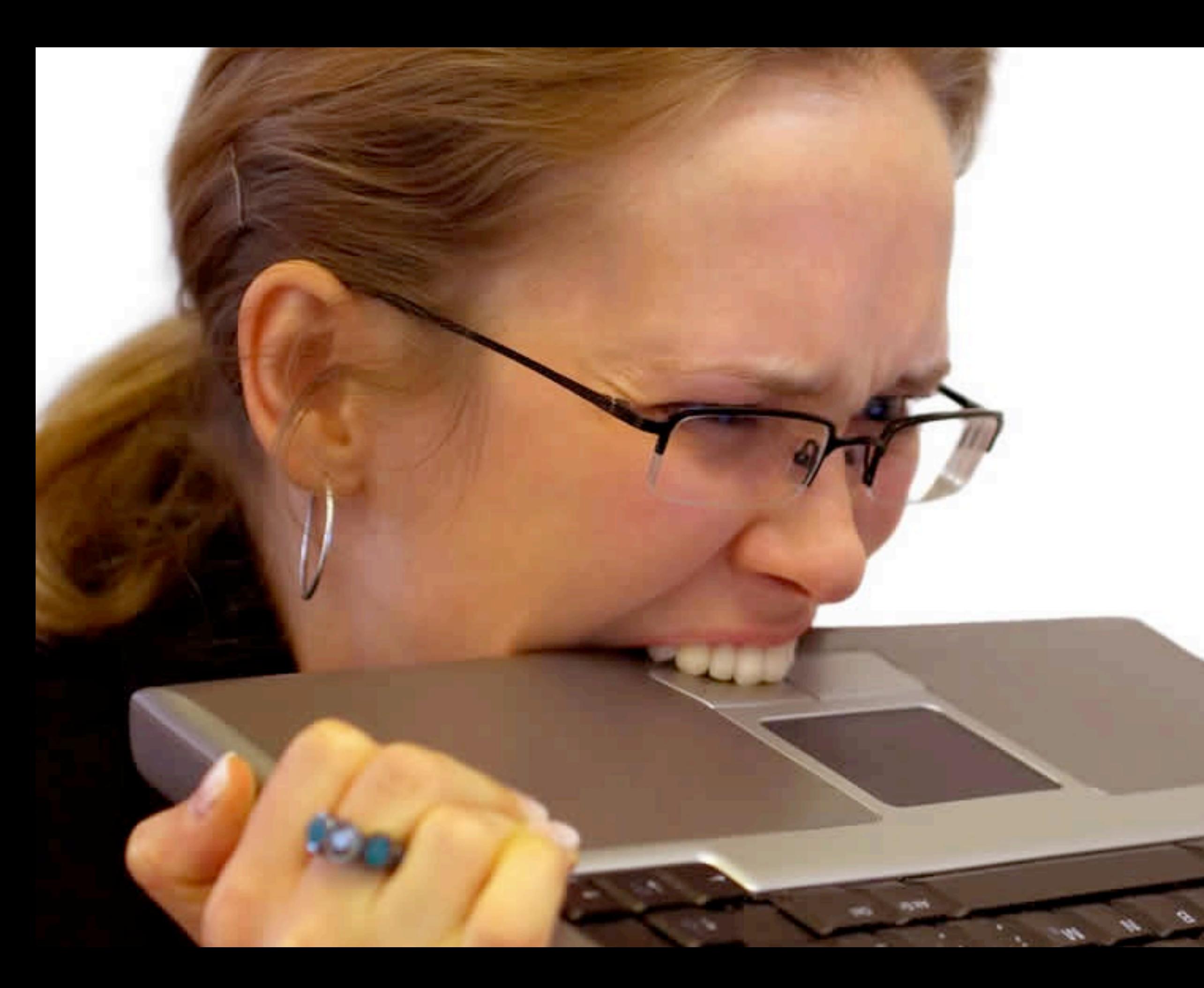

#### Borchers RWTH 7

۰.

s.

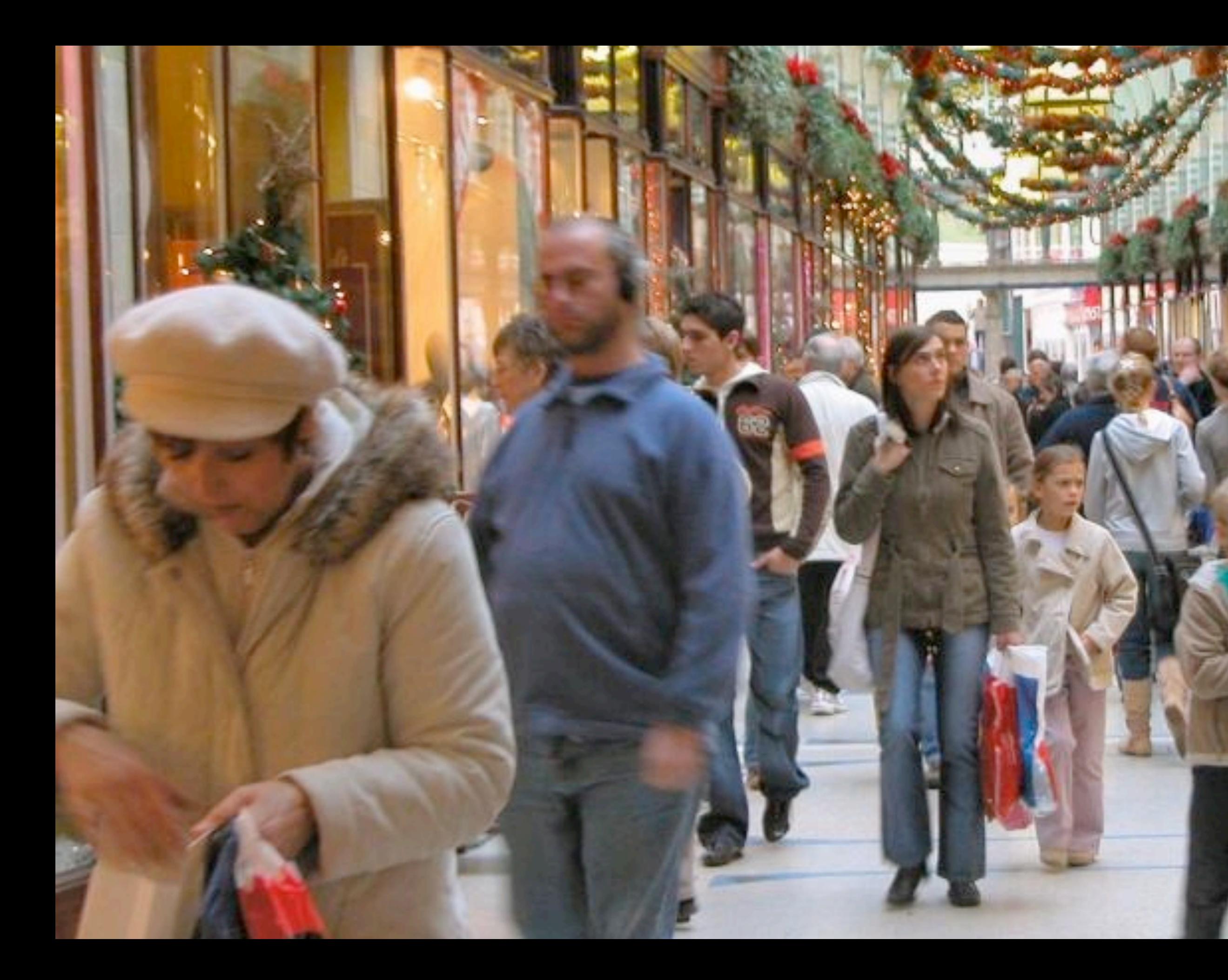

![](_page_8_Picture_0.jpeg)

HOMO LOGICUS

![](_page_8_Picture_2.jpeg)

#### Kontrolle – Einfachheit

SEEE T. PHILADES

![](_page_9_Picture_1.jpeg)

## Wissenschaft erfindet. Industrie wendet an. Der Mensch fügt sich.

#### *Motto der Weltausstellung Chicago 1933*

Borchers R

11

![](_page_11_Picture_2.jpeg)

## 10 Usability-Tipps

![](_page_11_Picture_1.jpeg)

![](_page_12_Picture_3.jpeg)

#### 1. Einfachheit User • Task • Kontext

![](_page_12_Picture_1.jpeg)

![](_page_12_Picture_2.jpeg)

#### 1. Einfachheit User • Task • Kontext

![](_page_13_Picture_1.jpeg)

![](_page_14_Picture_0.jpeg)

### 2.Gestaltgesetze

![](_page_14_Picture_2.jpeg)

Million

Twilight 1200

![](_page_17_Picture_1.jpeg)

![](_page_18_Picture_1.jpeg)

![](_page_19_Picture_5.jpeg)

![](_page_19_Picture_4.jpeg)

#### 3. San Rome din January 1980<br>3. Sichtbare 1980<br>3. Sichtbare 1980 3. Sichtbarkeit und Feedback

![](_page_19_Figure_1.jpeg)

**\*71**

![](_page_19_Figure_2.jpeg)

![](_page_19_Picture_3.jpeg)

![](_page_20_Picture_2.jpeg)

![](_page_20_Picture_1.jpeg)

![](_page_21_Picture_2.jpeg)

![](_page_21_Picture_1.jpeg)

![](_page_22_Picture_2.jpeg)

### 4. Benutzersprache sprechen

![](_page_22_Picture_1.jpeg)

![](_page_23_Picture_6.jpeg)

![](_page_23_Picture_2.jpeg)

![](_page_23_Picture_3.jpeg)

![](_page_23_Picture_4.jpeg)

![](_page_23_Picture_5.jpeg)

## 5. Natürliche Abbildungen

![](_page_23_Picture_1.jpeg)

![](_page_24_Picture_12.jpeg)

#### 5. Natürliche Abbildungen

![](_page_24_Picture_1.jpeg)

![](_page_24_Picture_2.jpeg)

![](_page_24_Picture_3.jpeg)

![](_page_24_Picture_4.jpeg)

![](_page_24_Picture_5.jpeg)

**ICI** 

![](_page_24_Picture_6.jpeg)

![](_page_24_Picture_7.jpeg)

![](_page_24_Picture_8.jpeg)

![](_page_24_Picture_9.jpeg)

![](_page_24_Picture_10.jpeg)

![](_page_24_Picture_11.jpeg)

![](_page_25_Picture_5.jpeg)

#### 5. Natürliche Abbildungen

![](_page_25_Picture_1.jpeg)

![](_page_25_Picture_2.jpeg)

![](_page_25_Picture_4.jpeg)

## 6. Genug Knöpfe

Mode

## 7. Keine Überraschungen

Hill am Clippy, your office assistant. Would you like some assistance today? No Yes

![](_page_27_Picture_5.jpeg)

Ihre Batterie ist jetzt komplett geladen!

![](_page_27_Picture_4.jpeg)

## 7. Keine Überraschungen

![](_page_28_Picture_1.jpeg)

![](_page_28_Picture_4.jpeg)

*Timeouts sind böse!*

## 8. Dialog statt Monolog

![](_page_29_Figure_1.jpeg)

![](_page_29_Picture_2.jpeg)

![](_page_30_Picture_6.jpeg)

#### 9. Fehlertoleranz

![](_page_30_Picture_1.jpeg)

#### Operation Could not be completed.

client-error-not-possible

![](_page_30_Picture_4.jpeg)

![](_page_30_Picture_5.jpeg)

![](_page_31_Picture_7.jpeg)

## 10. Vertikales Design

![](_page_31_Picture_1.jpeg)

![](_page_31_Picture_2.jpeg)

![](_page_31_Picture_3.jpeg)

![](_page_31_Picture_4.jpeg)

![](_page_31_Picture_5.jpeg)

![](_page_31_Picture_6.jpeg)

## 10 Usability-Tipps

- 1. Einfachheit: User Task Kontext
- 2. Gestaltgesetze
- 3. Sichtbarkeit & Feedback
- 4. Benutzersprache sprechen
- 5. Natürliche Abbildungen
- 6. Genug Knöpfe
- 7. Keine Überraschungen
- 8. Dialog statt Monolog
- 9. Fehlertoleranz
- 10. Vertikales Design

Mehr Informationen & Kontakt: **<http://hci.rwth-aachen.de/einfach>** <sup>33</sup>

![](_page_32_Picture_12.jpeg)

hci.rwth-aachen.de/ {iphone,dis}

![](_page_32_Picture_14.jpeg)

![](_page_32_Picture_16.jpeg)

**Bill Buxton** 

#### Borchers **RWTH** 33

MK